# **Xevolver** を用いた **GMP** コードへの自動変換機能の実装

丸地賢† 佐々木信一† 菱沼利彰† 藤井昭宏† 田中輝雄† 平澤将一‡ 工学院大学† 東北大学‡

# **1** はじめに

任意多倍長ライブラリの 1 つに, GMP (GNU Multi-Precision)ライブラリがある[1].GMP ライ ブラリを用いた任意多倍長精度のコード(GMP コード)は変数の宣言,初期化,演算ルーチン を GMP 特有の書き方で表す必要があるため、実 装コストが高いという問題点がある.

 一方,東北大学の滝沢らが開発した Xevolver[2] は,コードを編集する代わりにディレクティブ を追記して宣言することで変換されたコードが 出力されるフレームワークである.本研究では, Xevolver 上で,倍精度のコードを GMP コードに 自動変換する機能を実装した.

#### **2 Xevolver**

Xevolver はコードを編集する代わりにディレ クティブを追記して宣言することで,変換され たコードを出力する.ディレクティブとはコン パイラへの指示である.図1に Xevolver の処理 フロー(1)~(3)を示す.

- (1) もとの C コードを ROSE コンパイラ[3]で 構文解析し構文木(XML)に変換する.
- (2) ディレクティブに合う変換ルーチン(XSLT) を使い,構文木を書き換える.
- (3) 書き換えた構文木を C コードに変換する.

#### **3 Xevolver** を用いた **GMP** コードへの変換

#### **3.1** ディレクティブ

本研究では Xevolver に対し,ユーザがデフォ ルトの精度を任意に指定するディレクティブと, 指定した変数に任意の精度を反映させるディレ クティブを用意することで,倍精度コードを GMP コードに自動変換できる機能を実装した.

### **3.2 GMP** コードへの変換手法

本研究で作成した変換ルーチンで構文木が変 換される具体例を図 2 に示す. まず, ROSE コン

Implementation of automatic conversion system to GMP code on Xevolver

Ken Maruchi†, Shin'ichi Sasaki†, Toshiaki Hishinuma†, Akihiro Fujii†, Teruo Tanaka†, Shoichi Hirasawa‡ †Kogakuin University ‡Tohoku University

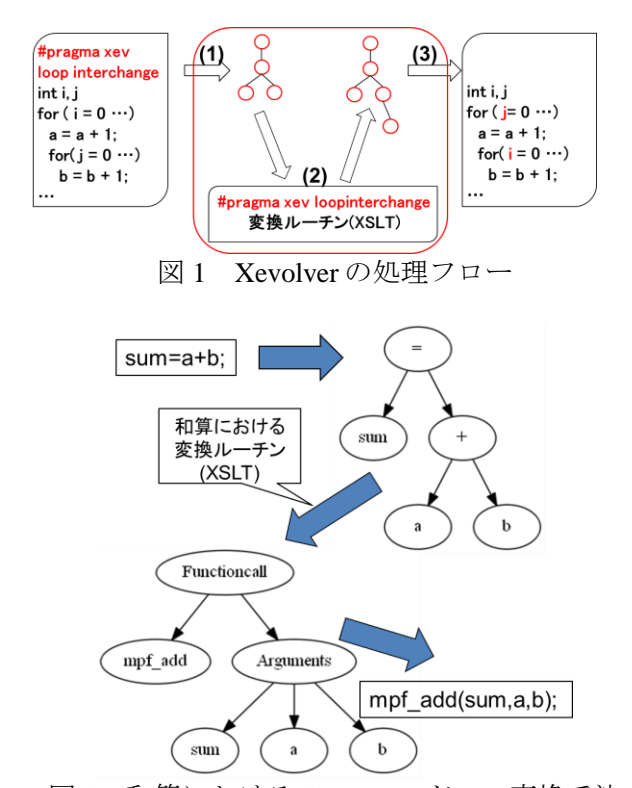

図 2 和算における GMP コードへの変換手法

パイラを用いて倍精度コード(sum=a+b;)を構文解 析し,和算の構文木に変換する.次に,和算に おける変換ルーチンを使い,和算の構文木を GMP 和算関数の構文木に書き換える.最後に, ROSE コンパイラを用いて構文木を GMP コード (mpf\_add(sum,a,b);)に変換する.

#### **3.3** 実験

ここでは,ノルム演算の倍精度コード(図3)を GMP コード(図4)に自動変換する実験結果を示 す.

このとき、ユーザが C コードに追加する必要 があるのは,以下の 2 点のみである.

- (1) #pragma xev gmp default(128) ( $\boxtimes$  3, #1) 関数外に追記することで,倍精度変数を 128bitGMP 型に変更する.
- (2) #pragma xev gmp set(512) ( $\boxtimes$  3, #6, #8) #pragma xev gmp set(256) ( $\boxtimes$  3, #18, #20) 倍精度変数の宣言を囲むことで,指定し た精度の GMP 型変数に変換する.
- #pragma xev gmp default(128)  $1<sub>1</sub>$
- #include<stdio.h>  $2.$
- $3.$ #include<math.h>
- $4.$ void nrm(int n,double \*a,double \*nrm){
- $\sim$ int i;
- 6. #pragma xev gmp set(512)
- $\overline{7}$ double temp=0.0; 8.
- #pragma xev gmp set(512)  $for (i=0; i \le n; i++)$  $9<sub>z</sub>$
- $10.$  $temp=a[i]*a[i];$
- $11.$ \*nrm=\*nrm+temp;
- $temp=0.0$ ; 12.
- 13.  $}*nrm=sqrt(*nrm);$
- 14.  $\}$
- 15. int main $()$ {
- 16. int i,  $N=50$ ;
- 17. double  $*X$ ;
- 18. #pragma xev gmp set(256)
- 19. double  $X$  nrm=0.0;
- 20. #pragma xev gmp set(256)
- 21.  $X = (double * )$ malloc(sizeof(double) \* N);
- 22. for $(i=0; i \le N; i++)$ 23.  $X[i]=1.0;$
- 24. nrm(N,X,&X nrm);
- 25. printf("X nrm=%lf¥n",X nrm);
- 26. free $(X)$ :
- 27. return 0:
- $28.$ }

図3 ノルム演算の倍精度コード (変換前)

2 種類のディレクティブを追記することで, 以下のようなコードの自動変換が行われる.

- (1) 倍精度四則演算を GMP コードへ変換 四則演算関数は第 2,3 引数に整数,浮 動小数点数を受け取る場合, mpf\_scrptr 型 (図 4,#11,#12)にキャストする必要が ある.
- (2) malloc 関数の GMP コードへの変換 GMP で用いるデータ型に対しては malloc 関数が使用できないため、calloc 関数(図 3, #21,図 4,#26)に変換する.さらに, 精度の初期化のために精度初期化用の for 文 (図 4, #27, #28) が生成される.
- (3) メモリの解放 double 型変数から mpf\_t 型変数に変換さ れると,自動的に関数の最後または return 文の直前に mpf\_clear 文 (図 4, #16, #33, #34)が追加される.

#### **3.4** ユーザへの制約

- (1) mpt\_t 型を戻り値とする自作関数が作れな いため、double 型を戻り値とする自作関数 は使用できない.
- (2) 1つの式に演算子は1つしか使用できない.
- (3) 倍精度の配列は1次元までとし,常に動 的に割り当てられていること.

```
1. \#include <stdio.h>
2.#include \leqstdlib.h>3.#include \leqmath.h>
4.
   #include \leqgmp.h>
5. void nrm(int n,mpf t *a,mpf t *nrm){
6
    int i:
7.
    mpf t temp;
    mpf_init2(temp,512);
8.
9<sub>1</sub>mpf_set_d(temp,0.0);
10.
    for (i = 0; i \le n; i++) {
11.
     mpf_mul(temp, (mpf_srcptr)a[i], (mpf_srcptr)a[i]);
12.
     mpf_add( *nrm, (mpf_srcptr)*nrm, (mpf_srcptr)temp);
13.
     mpf_set_d(temp,0.0);
14. \}15. mpf_sqrt(*nrm,*nrm);
16. mpf_clear(temp);
17.18. int main(){
19. mpf set default prec(((mp bitcnt t)128));
20. int i_gmpint i,N = 50;
21.
22. mpf_t *X;
23. mpf t X nrm;
24.
    mpf init2(X nrm,256);
    mpf set d(X \nmm, 0.0);
25.
    X = ((mpf_t *)(calloc(((size_t)(size(fmpf_t))),((size_t)(N)))));26.
27.
    for (gmp_i = 0; gmp_i < N; gmp_i + )28.
     mpf_init(X[gmp_i]);
29. for (i=0; i \le N; i++)mpf set d(X[i], 1.0);
30.
31. nrm(N,X,&X nrm);
    gmp_printf("X_nrm=%Fe¥n",X_nrm);
32.33. mpf clear (X);
34.
    mpf_clear(X_nrm);
35. return 0;
36.図 4 ノルム演算の GMP コード(変換後)
```
## **4** まとめと今後の課題

本研究では,ユーザが倍精度コードに 2 種類 のディレクティブを追記することで,GMP コー ドに自動変換する機能を Xevolver 上に実装した. これにより,GMP コードの実装コストが高いと いう問題点が解決できた.

今後の課題としては,1 つの式で複数の演算子 を扱えるようにすることが挙げられる.

### 参考文献

- [1] The GNU MP Bignum Library, https://gmplib.org/.
- [2] Hiroyuki Takizawa, Shoichi Hirasawa, Yasuharu Hayashi, Ryusuke Egawa, Hiroaki Kobayashi, "Xevolver: An XML-based Code Translation Framework for Supporting HPC Application Migration", IEEE International Conference on High Performance Computing (HiPC), 2014.
- [3] ROSE compiler infrastructure, http://rosecompiler.org/.